# Министерство науки и высшего образования Российской Федерации федеральное государственное бюджетное образовательное учреждение высшего образования «Санкт-Петербургский государственный университет промышленных технологий и дизайна» (СПбГУПТД) УТВЕРЖДАЮ Первый проректор, проректор по УР -<br>Подлинник электронного документа, подписанного ЭЦЦ, хранится в<br>- оне системе электронного документооборота<br>- ФГБОУ ВО «Санкт-Негербургский государственных технологий и дизайна»<br>- промышленных технологий и дизайна»  $\_A.E.$  Рудин 04 d<br/>9 57 18 01 07 af c2 bf 45 fb 1<br/>f 09 86 a<br/>4 47 f9 «21» февраля 2023 года **Владелен** Рудин Александр Евгеньевич, первый проректор, проректор по учебной работе .<br>Действителен с 05 сентября 2022 г. по 05 декабря 2023 г. **Рабочая программа дисциплины Б1.В.07** Web-дизайн Учебный план: 2023-2024 09.03.03 ИИТА ПИД ЗАО №1-3-8.plx Кафедра: 33 Цифровых и аддитивных технологий

# Санкт-Петербург

2023

# **План учебного процесса**

Направление подготовки:

Профиль подготовки: (специализация)

Уровень образования: бакалавриат

Форма обучения: заочная

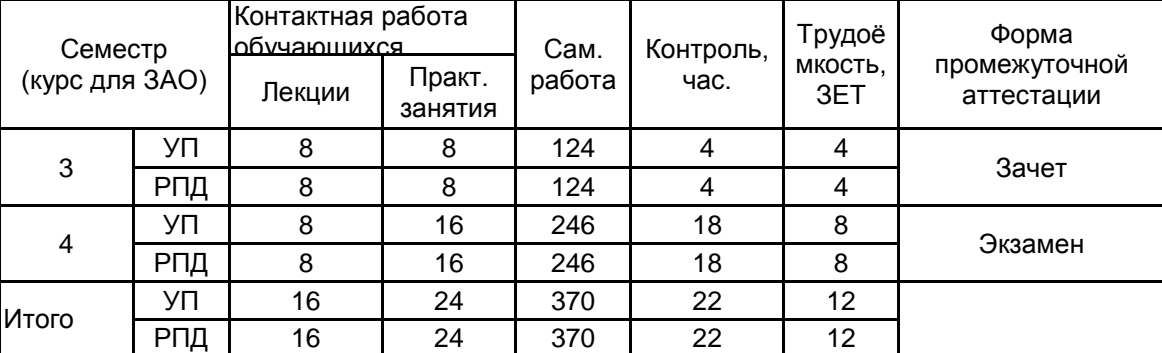

Прикладная информатика в дизайне

(специальность) 09.03.03 Прикладная информатика

Рабочая программа дисциплины составлена в соответствии с федеральным государственным образовательным стандартом высшего образования по направлению подготовки 09.03.03 Прикладная информатика, утверждённым приказом Минобрнауки России от 19.09.2017 г. № 922

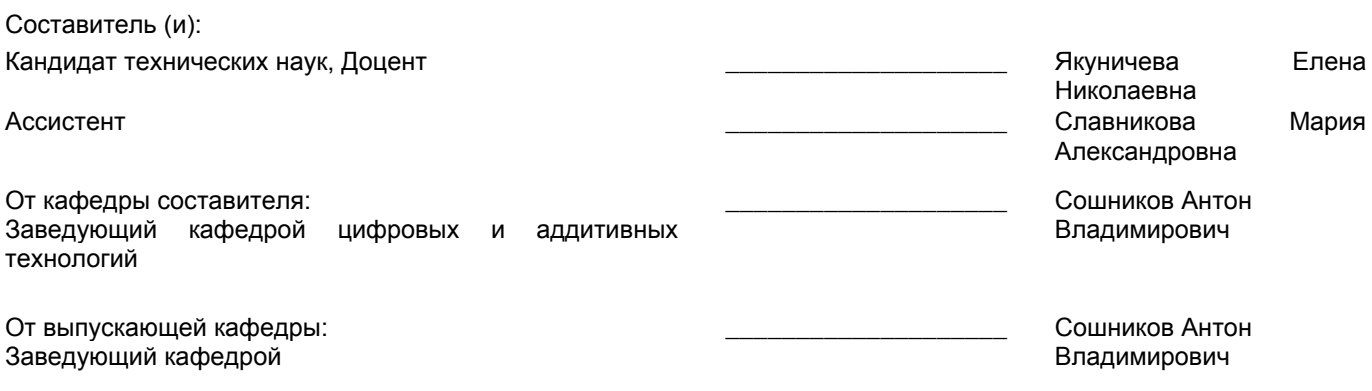

\_\_\_\_\_\_\_\_\_\_\_\_\_\_\_\_\_\_\_\_\_\_\_\_\_\_\_\_\_\_\_\_\_\_\_\_\_\_\_\_\_\_\_\_\_\_\_\_\_\_\_\_\_\_\_\_\_\_\_\_\_\_\_\_

Методический отдел:

# **1 ВВЕДЕНИЕ К РАБОЧЕЙ ПРОГРАММЕ ДИСЦИПЛИНЫ**

**1.1 Цель дисциплины:** Сформировать компетенции обучающегося в области разработки Web-дизайна, интерактивных мультимедийных программных продуктов и Web-приложений.

## **1.2 Задачи дисциплины:**

Изучить этапы разработки Web-сайтов;

Получить знания о функциональных особенностях прикладных программ для работы с гипертекстовыми документами;

Изучить основные приемы профессиональной работы с современными программными средствами в области Web-дизайна;

Выработать навыки самостоятельного владения инструментальными средствами;

Изучить основные направления развития мультимедийных приложений;

Изучить основные приемы профессиональной работы, которые применяются при разработке мультимедийного продукта;

Овладеть основами Интернет-программирования.

## **1.3 Требования к предварительной подготовке обучающегося:**

Предварительная подготовка предполагает создание основы для формирования компетенций, указанных в п. 2, при изучении дисциплин:

Компьютерная графика

Цветоведение и колористика

Учебная практика (технологическая (проектно-технологическая практика))

Алгоритмизация и программирование

Учебная практика (научно-исследовательская работа (получение первичных навыков научноисследовательской работы))

## **2 КОМПЕТЕНЦИИ ОБУЧАЮЩЕГОСЯ, ФОРМИРУЕМЫЕ В РЕЗУЛЬТАТЕ ОСВОЕНИЯ ДИСЦИПЛИНЫ**

## **ПК-9: Способен вносить локальные изменения структуры сайта**

**Знать:** Принципы изменения архитектуры сайта.

**Уметь:** Осуществлять ремоделирование архитектуры сайта.

**Владеть:** Навыками выявления необходимости внесения изменения в архитектуру сайта; навыками внесения изменения в архитектуру сайта.

## **ПК-7: Способен анализировать данные о действиях пользователей при работе с интерфейсом**

**Знать:** Методы сбора и обработки статистических данных о пользовательской активности на интернет-ресурсах.

**Уметь:** Формировать план мероприятий по продвижению интернет-ресурсов на основе оценки пользовательской активности на интернет-ресурсах.

**Владеть:** Навыками использования специального программного обеспечения для сбора статистики о пользовательской активности на интернет-ресурсах.

**ПК-4: Способен проектировать стили взаимодействия пользователя с графическим пользовательским интерфейсом программного продукта**

**Знать:** Основы верстки с использованием языков описания стилей.

**Уметь:** Создавать интерактивные прототипы интерфейса.

**Владеть:** Навыками проектирования интерфейса согласно требованиям концепции интерфейса.

### **ПК-8: Способен управлять информацией из различных источников**

**Знать:** Методы и средства разработки сценариев; основные подходы создания элементов интерфейса интернет-ресурсов.

**Уметь:** Применять методы и средства разработки сценариев, создания динамических элементов интерфейса интернет-ресурсов.

**Владеть:** Навыками проектирования интернет-ресурсов с использованием информационных технологий.

# **3 РЕЗУЛЬТАТЫ ОБУЧЕНИЯ ПО ДИСЦИПЛИНЕ**

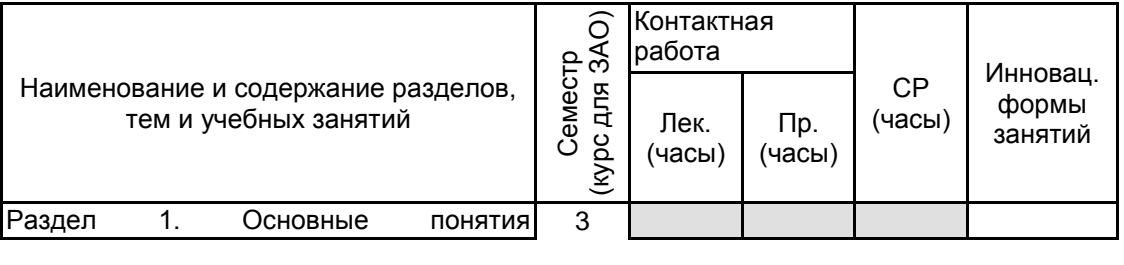

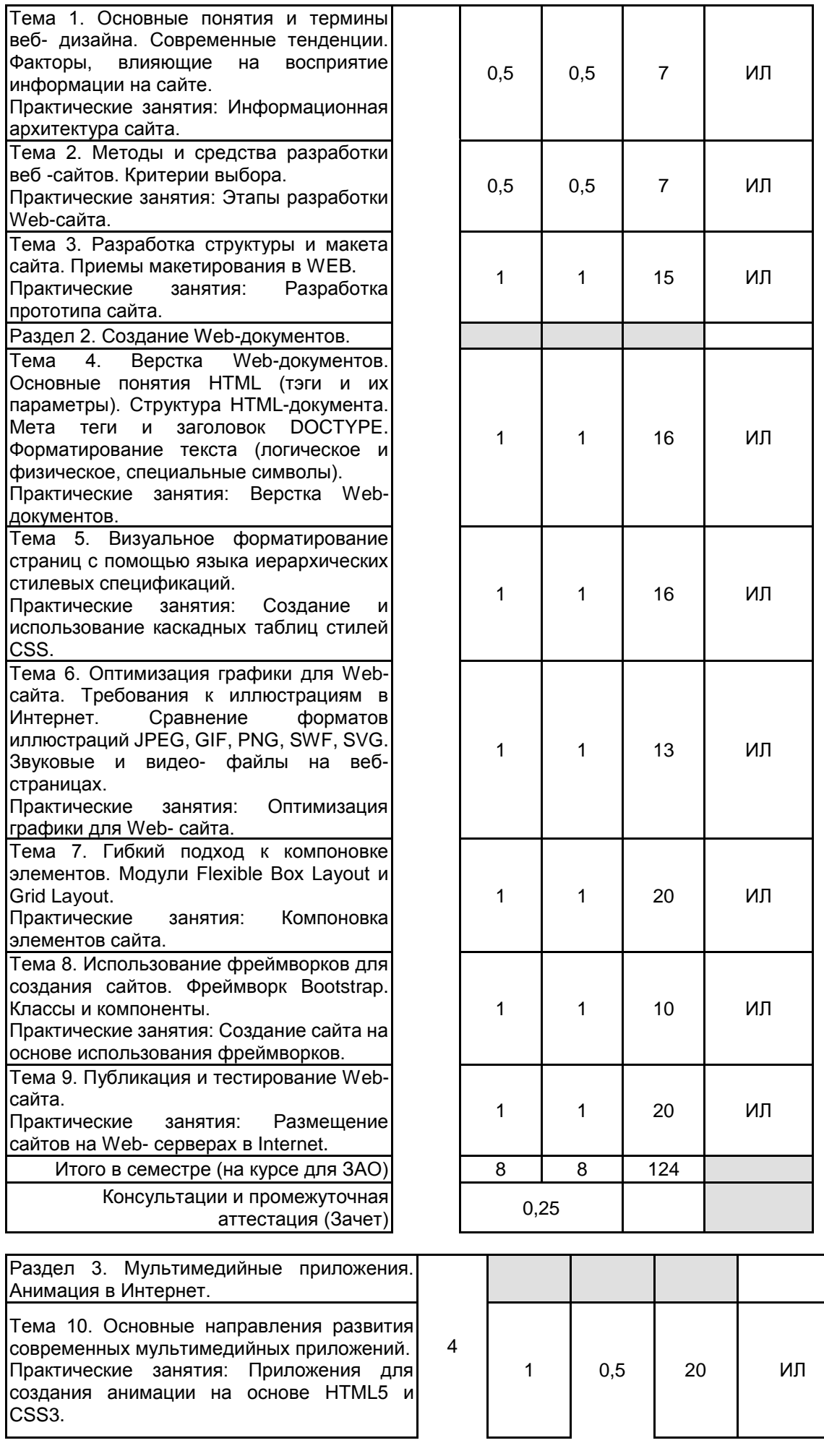

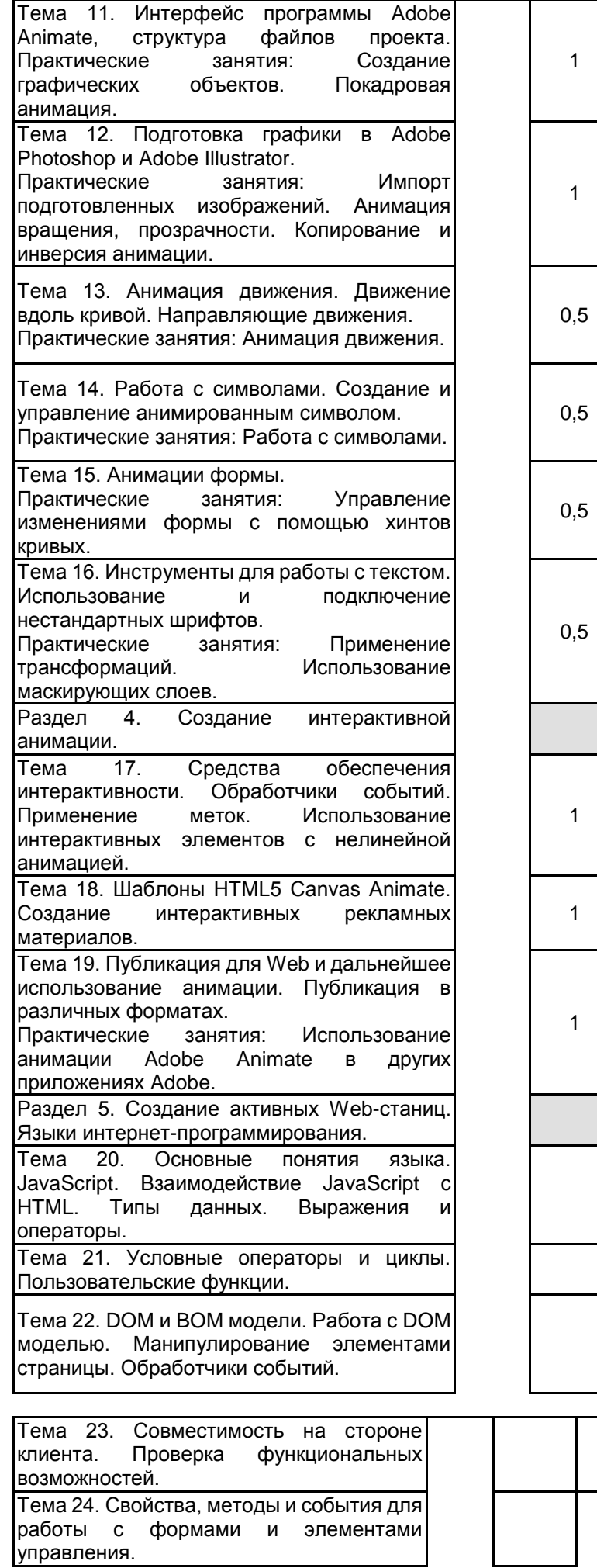

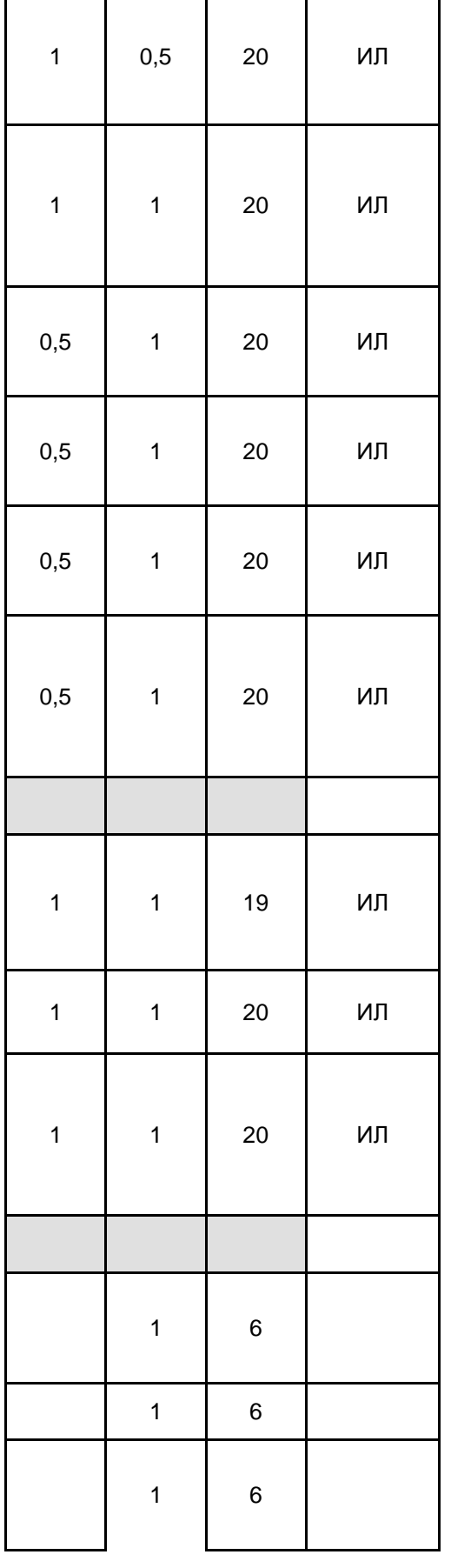

Τ

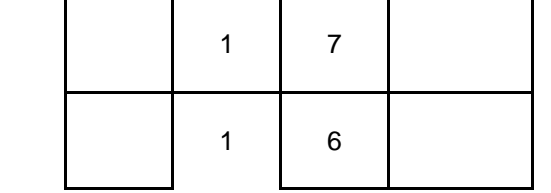

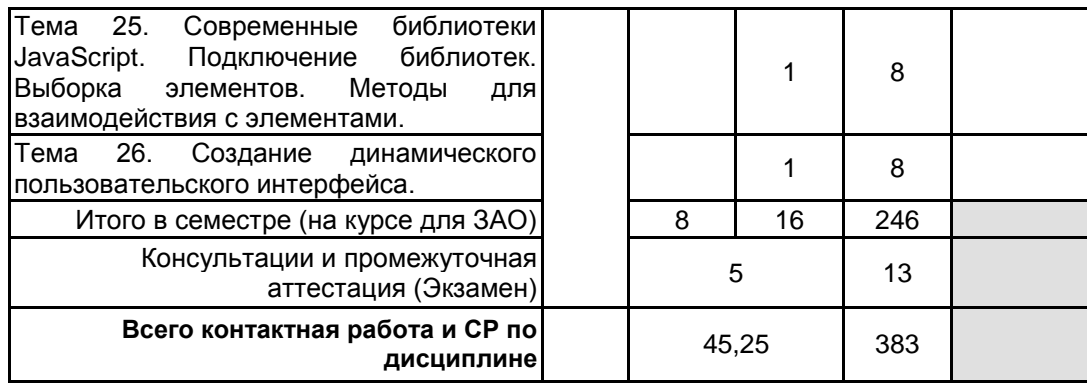

# **4 КУРСОВОЕ ПРОЕКТИРОВАНИЕ**

Курсовое проектирование учебным планом не предусмотрено

# **5. ФОНД ОЦЕНОЧНЫХ СРЕДСТВ ДЛЯ ПРОВЕДЕНИЯ ПРОМЕЖУТОЧНОЙ АТТЕСТАЦИИ**

**5.1 Описание показателей, критериев и системы оценивания результатов обучения**

# **5.1.1 Показатели оценивания**

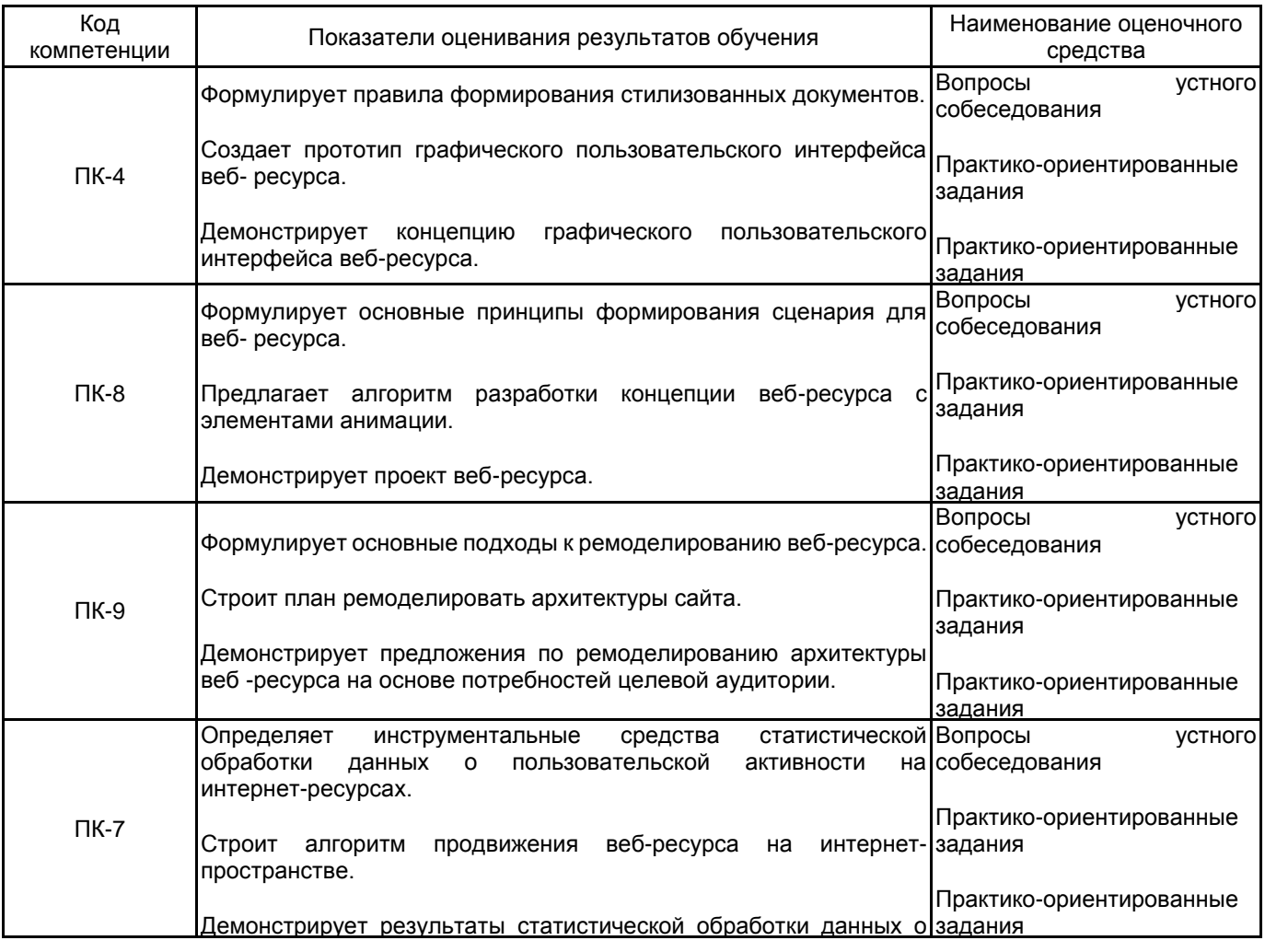

# 5.1.2 Система и критерии оценивания

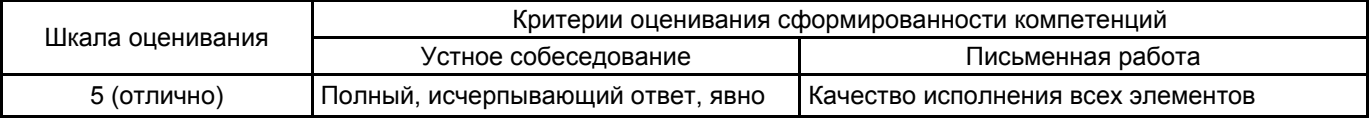

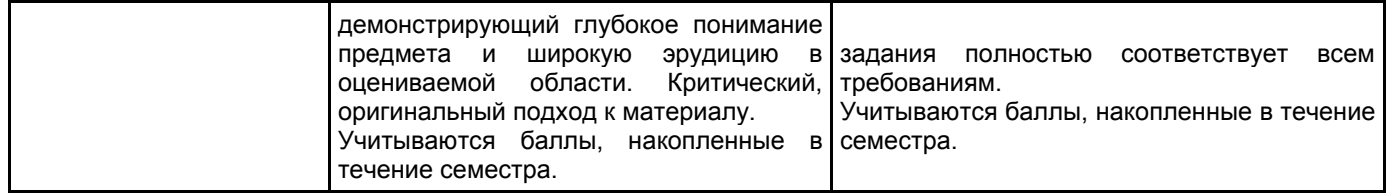

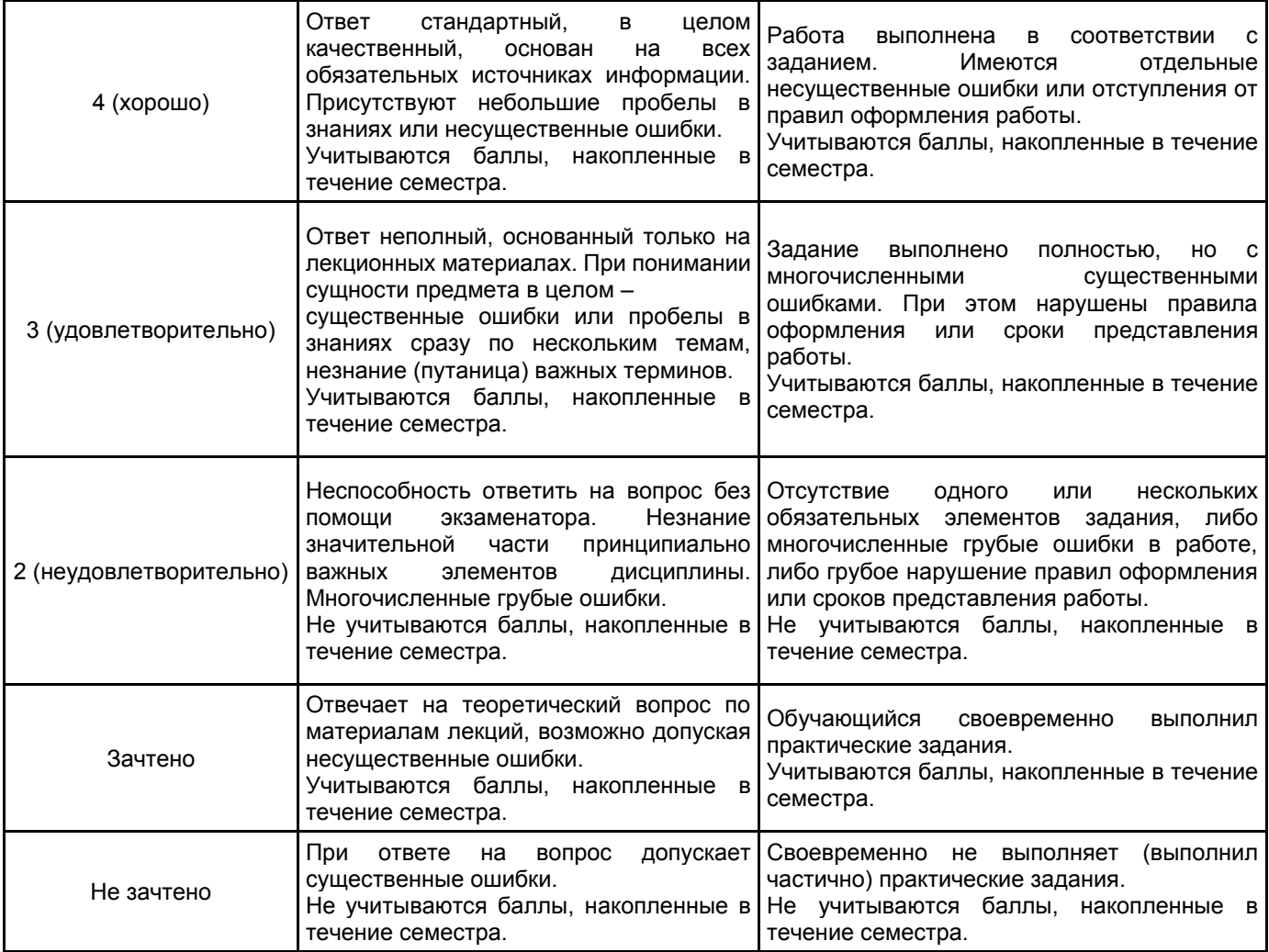

# **5.2 Типовые контрольные задания или иные материалы, необходимые для оценки знаний, умений, навыков и (или) опыта деятельности**

# **5.2.1 Перечень контрольных вопросов**

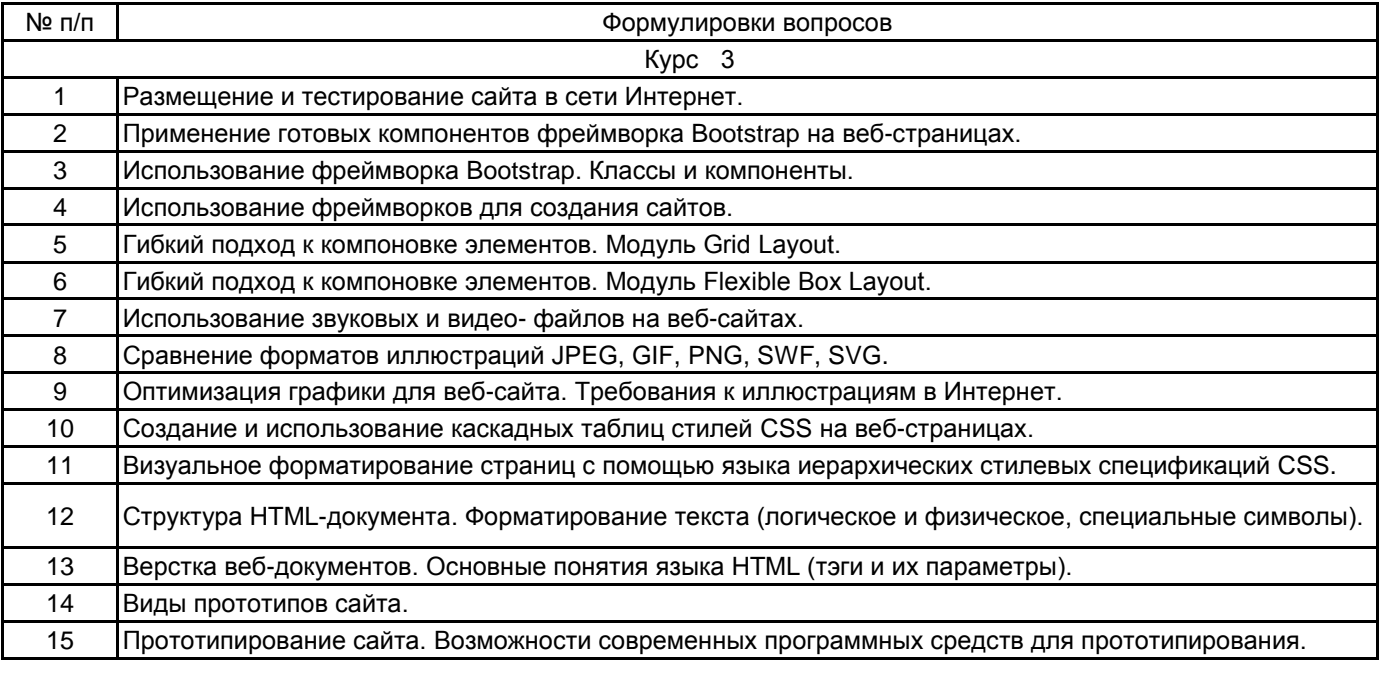

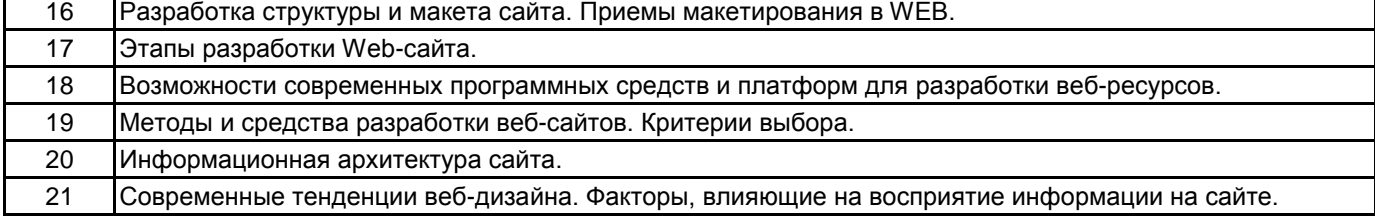

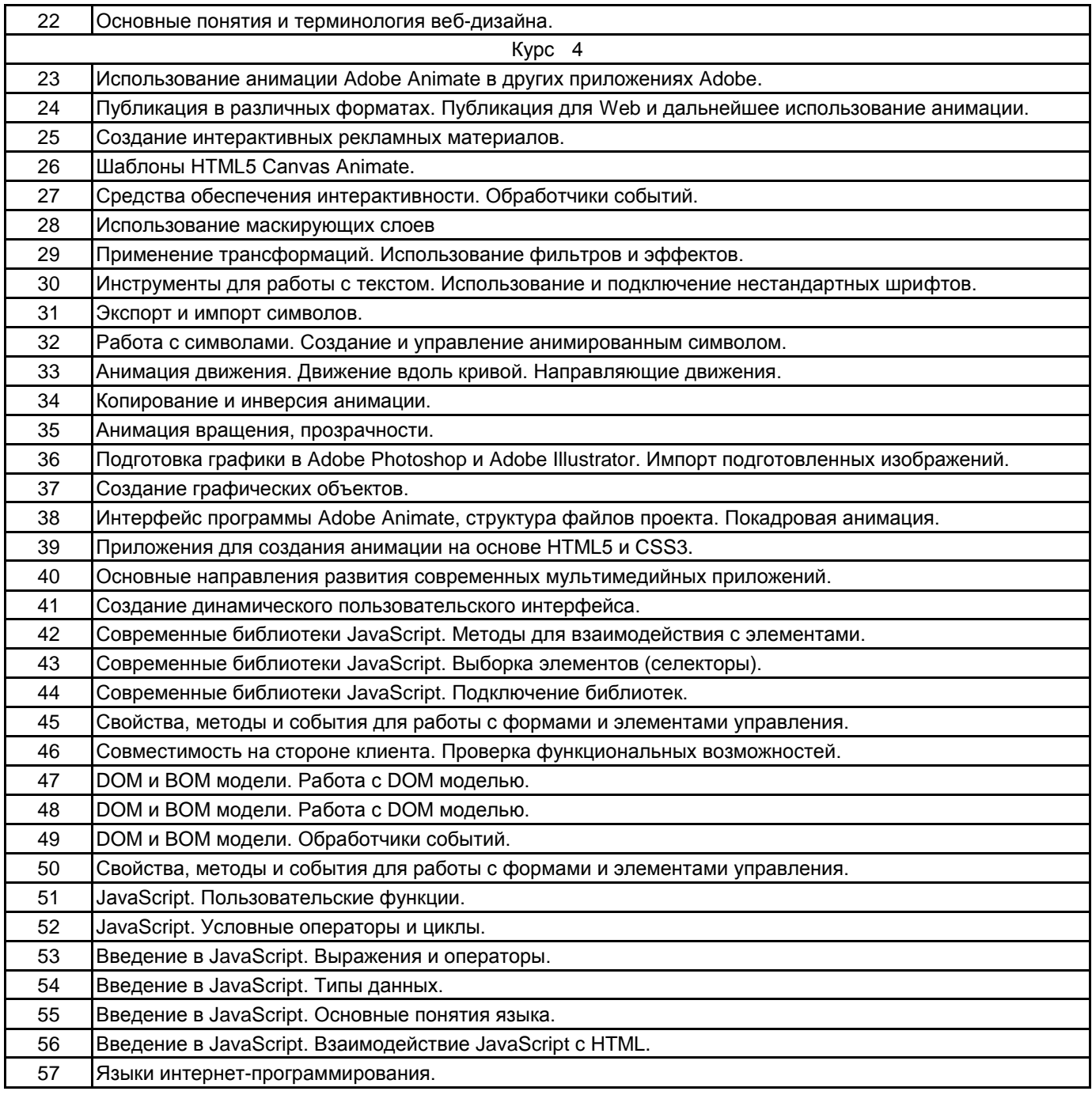

### **5.2.2 Типовые тестовые задания**

Не предусмотрено.

# **5.2.3 Типовые практико-ориентированные задания (задачи, кейсы)**

Создать GIF-анимацию – рекламный баннер, разместить его на Web-странице.

Создать стилевой файл CSS и подключить его к Web-странице.

Создать Web-страницу с HTML-формой для заказа любого товара в Интернет-магазине.

Создать Web-страницу с использованием фреймворка.

Создать анимационный баннер (баннер должен включать в себя рисованные и импортированные объекты, движение по нелинейной кривой, анимацию положения и прозрачности. Разместить баннер по середине Web-страницы).

## **5.3 Методические материалы, определяющие процедуры оценивания знаний, умений, владений (навыков и (или) практического опыта деятельности)**

### **5.3.1 Условия допуска обучающегося к промежуточной аттестации и порядок ликвидации академической задолженности**

Проведение промежуточной аттестации регламентировано локальным нормативным актом СПбГУПТД «Положение о проведении текущего контроля успеваемости и промежуточной аттестации обучающихся»

## **5.3.2 Форма проведения промежуточной аттестации по дисциплине**

Устная | + | Письменная | | Компьютерное тестирование | | Иная

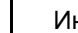

**5.3.3 Особенности проведения промежуточной аттестации по дисциплине**

зачета

- время на подготовку к устному собеседованию составляет 15 минут;
- выполнение кейс-задания осуществляется на компьютере за 60 минут.
- экзамена
- время на подготовку к устному собеседованию составляет 30 минут;
- выполнение кейс-задания осуществляется на компьютере за 60 минут.

# **6. УЧЕБНО-МЕТОДИЧЕСКОЕ И ИНФОРМАЦИОННОЕ ОБЕСПЕЧЕНИЕ ДИСЦИПЛИНЫ**

# **6.1 Учебная литература**

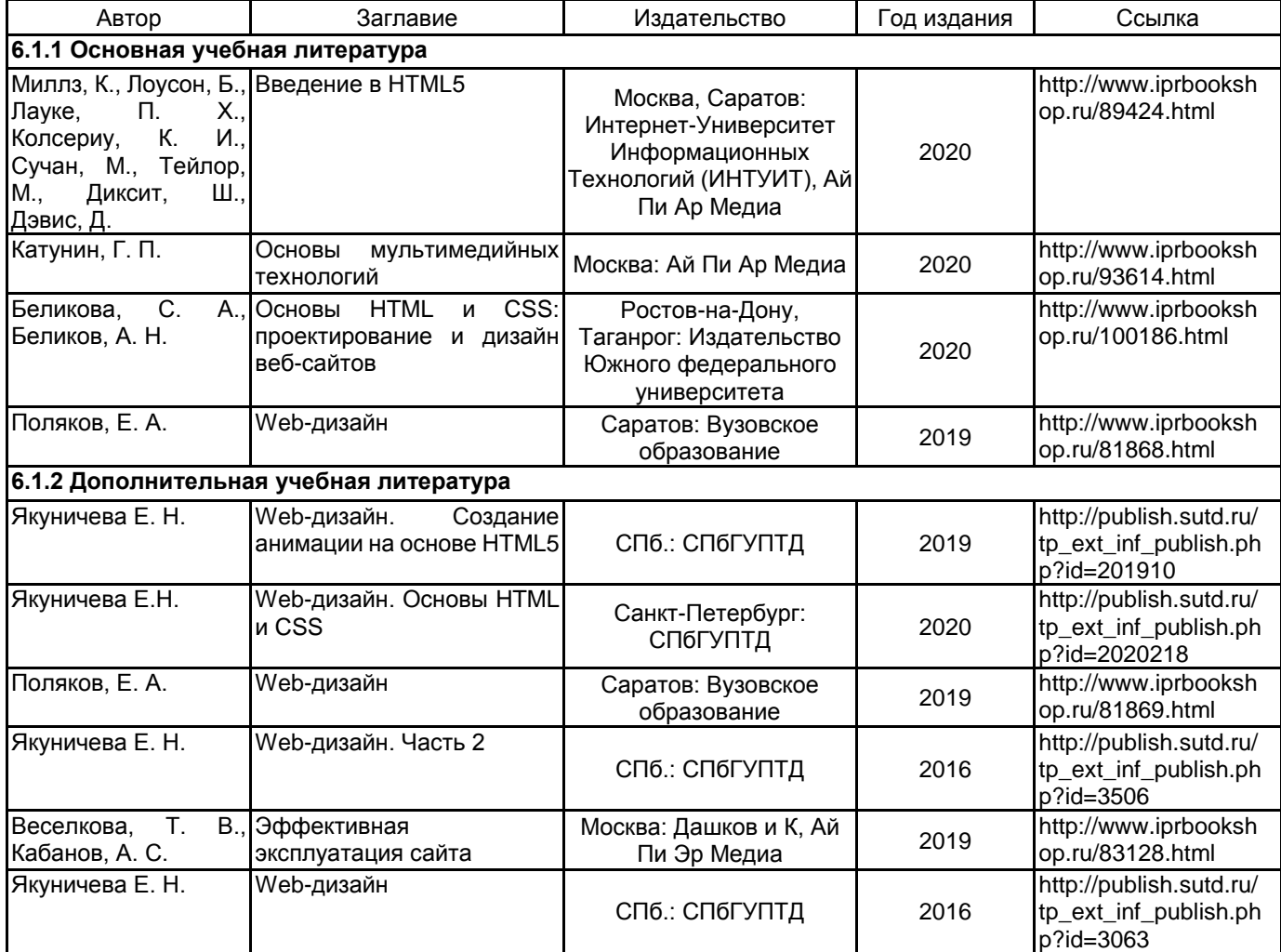

# **6.2 Перечень профессиональных баз данных и информационно-справочных систем**

Информационная система «Единое окно доступа к образовательным ресурсам. Раздел. Информатика и информационные технологии» [Электронный ресурс]. URL: http://window.edu.ru/catalog/?p\_rubr=2.2.75.6 Электронно-библиотечная система IPRbooks [Электронный ресурс]. URL: http://www.iprbookshop.ru/

# **6.3 Перечень лицензионного и свободно распространяемого программного обеспечения**

Microsoft Office Standart Russian Open No Level Academic

MicrosoftOfficeProfessional

Adobe Audition CC ALL Multiple Platforms Multi European Languages Team LicSub Level 4 (100+) Education Device license

Corel DRAW Graphics Suite Edu Lic

Microsoft Windows

# **6.4 Описание материально-технической базы, необходимой для осуществления образовательного процесса по дисциплине**

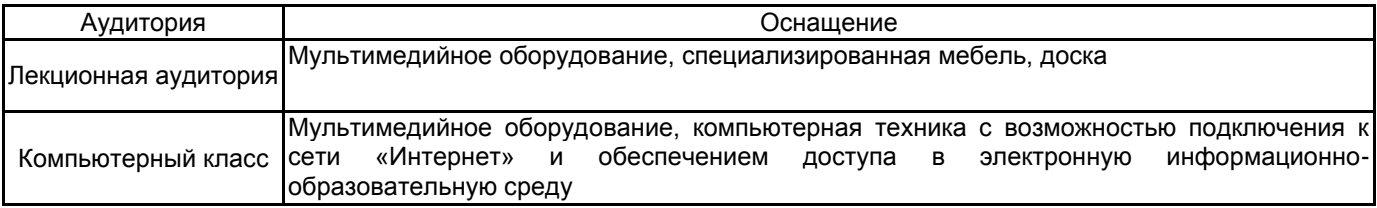